## **Issues**

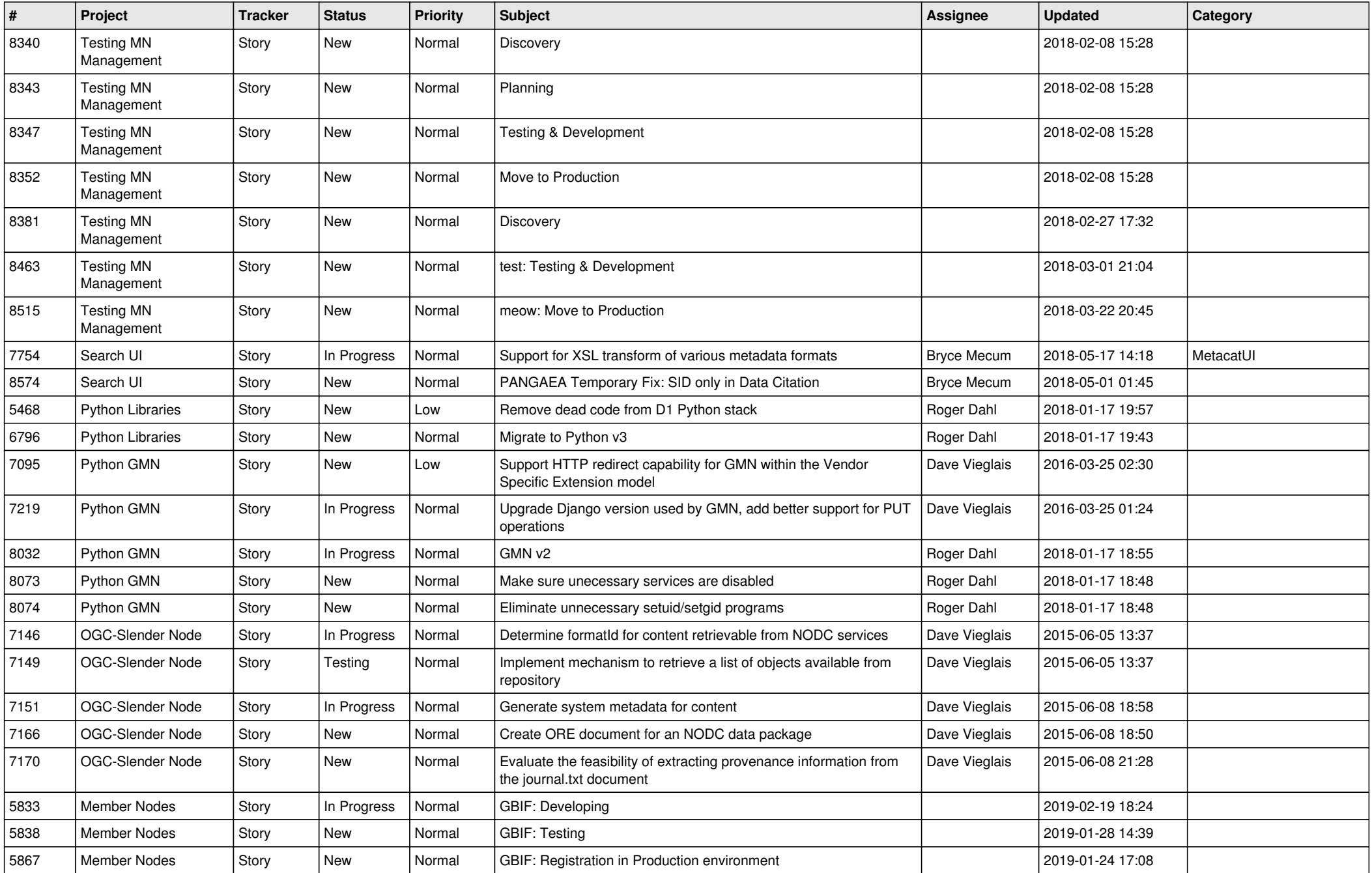

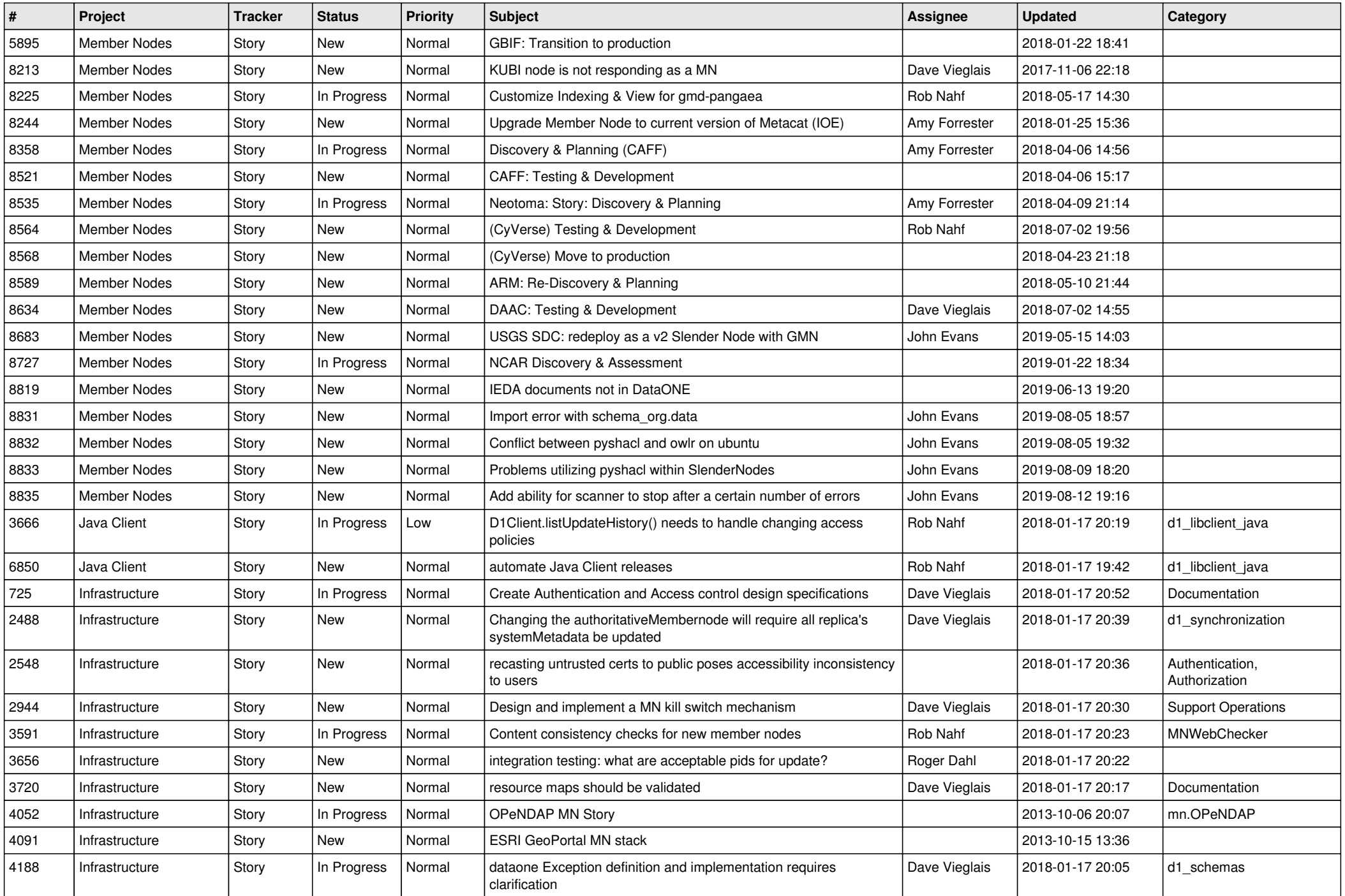

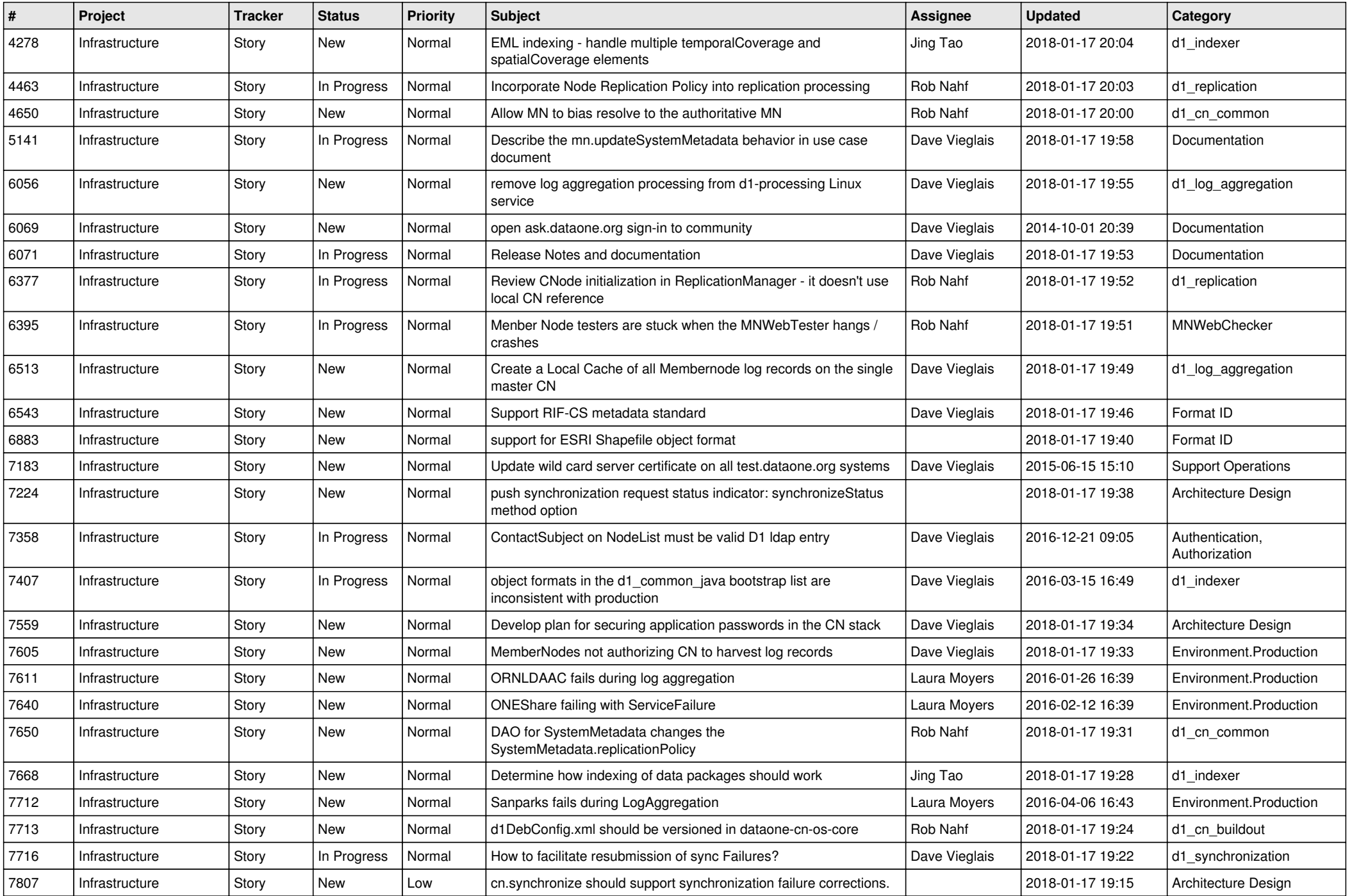

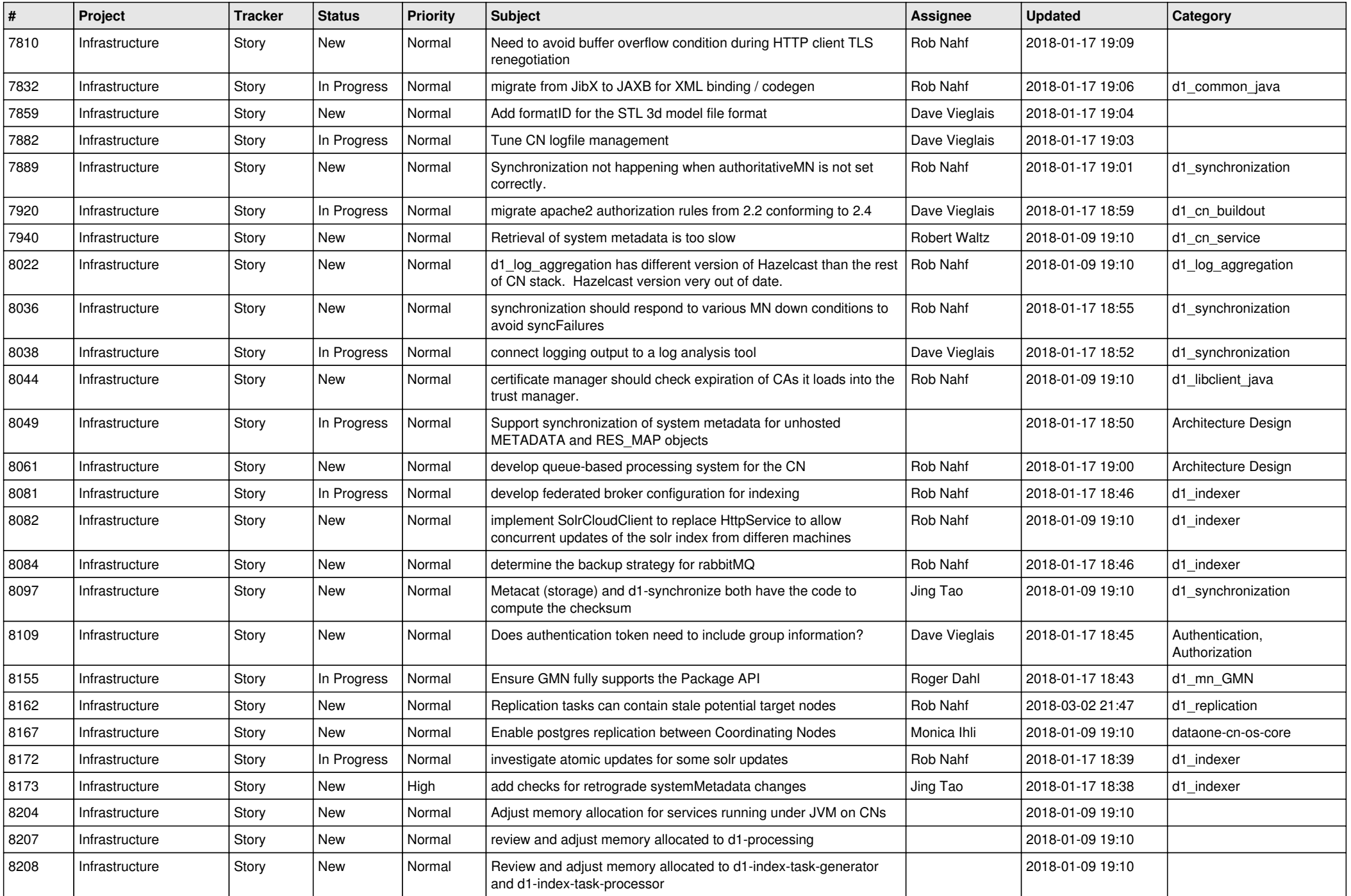

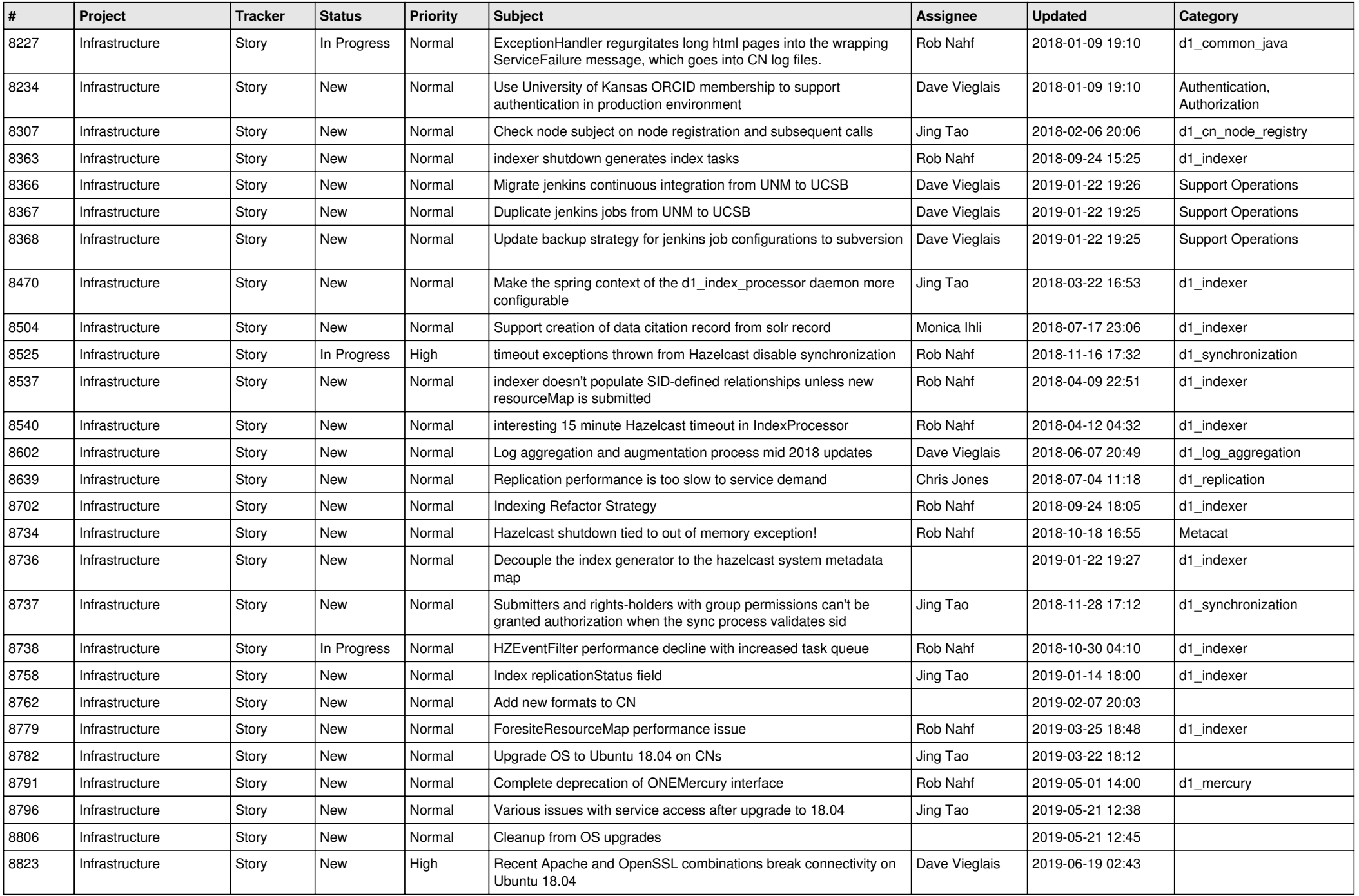

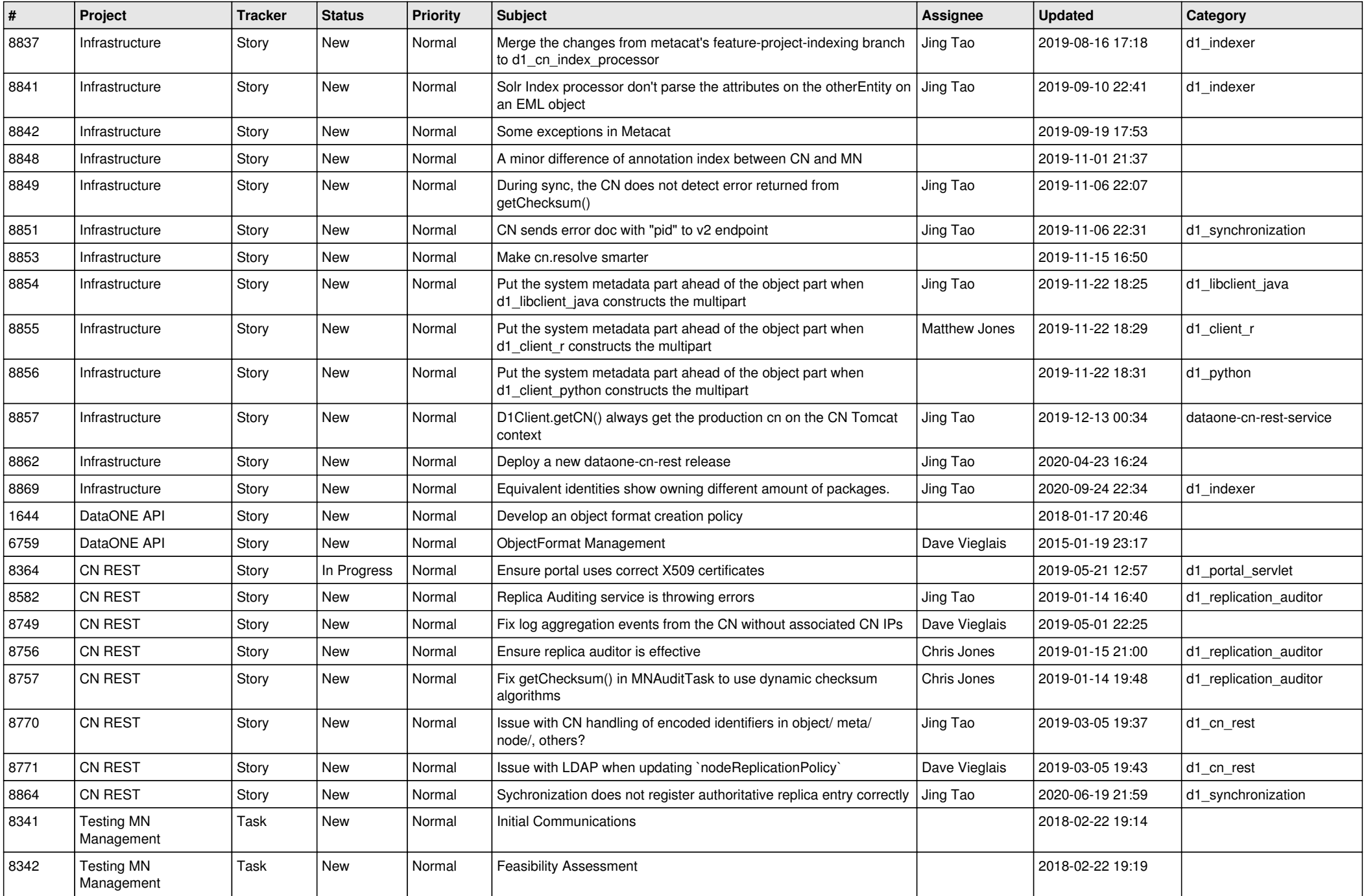

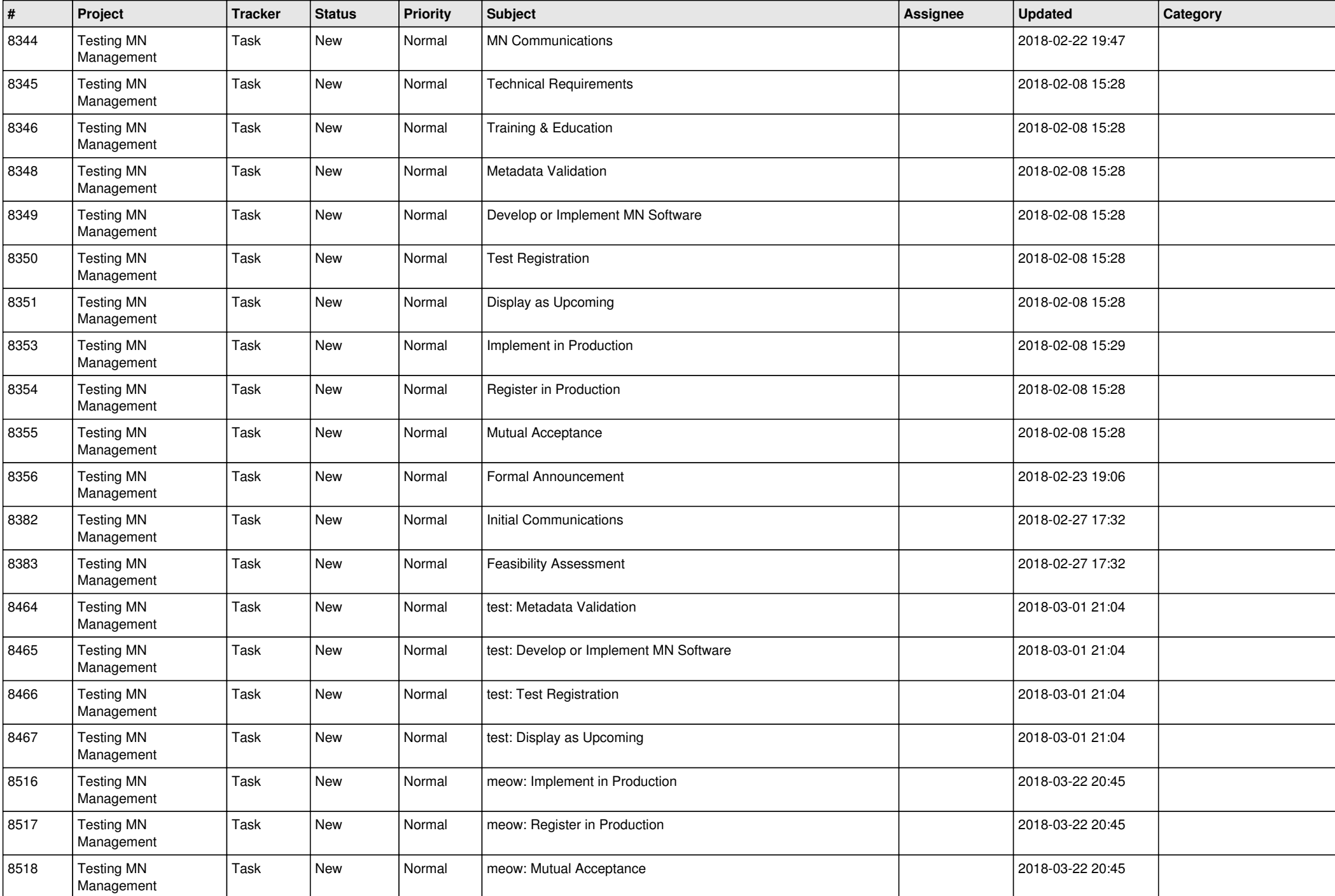

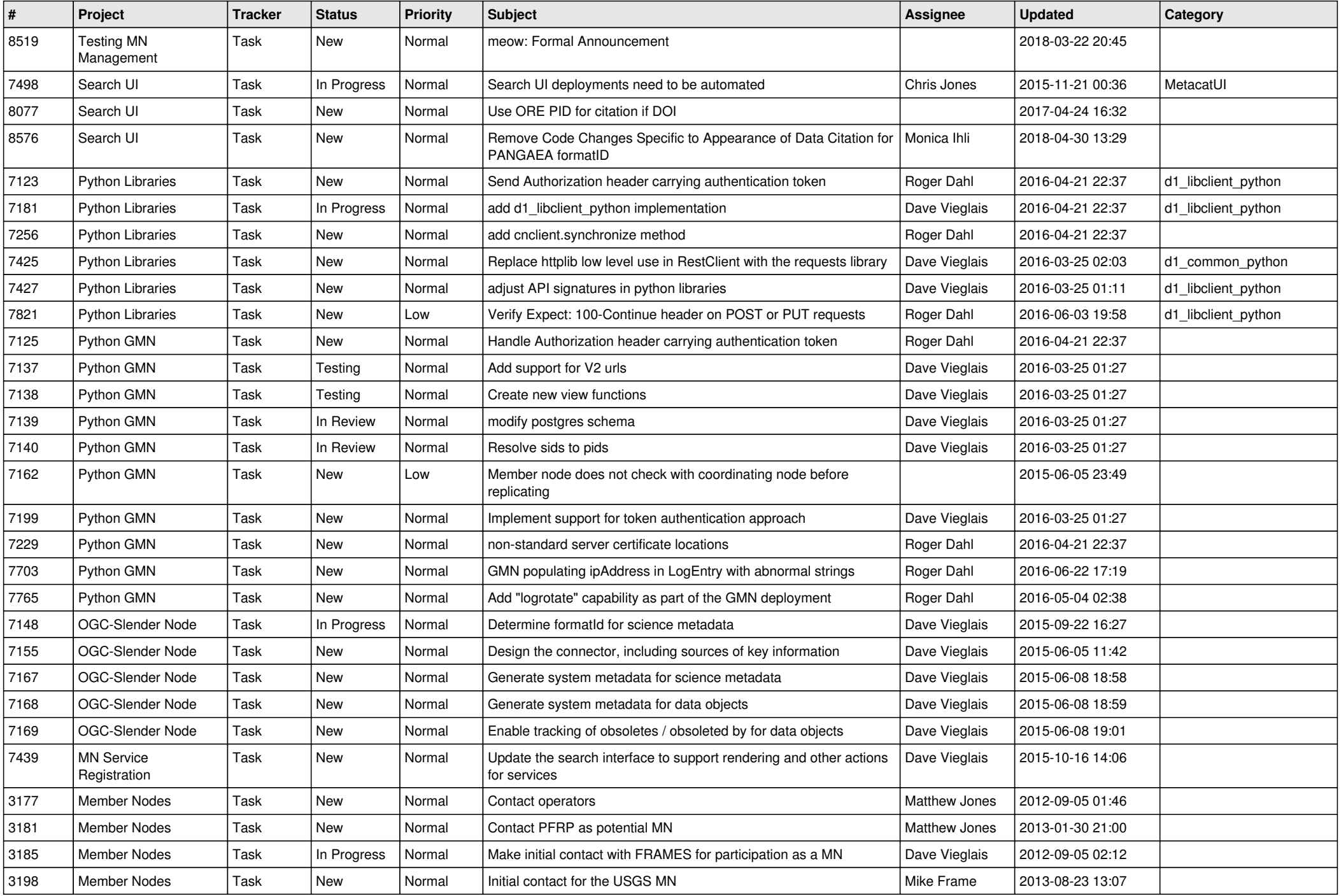

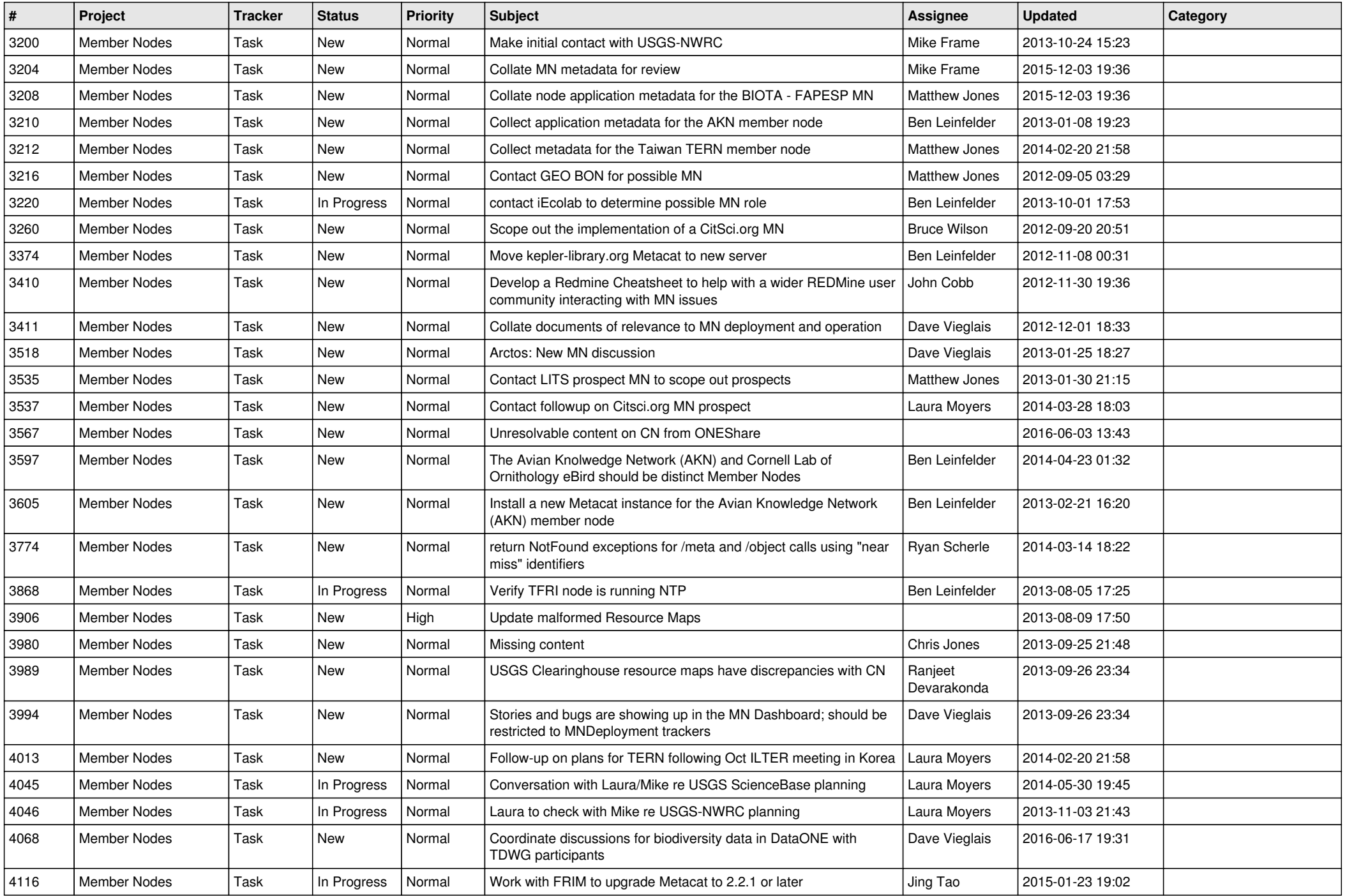

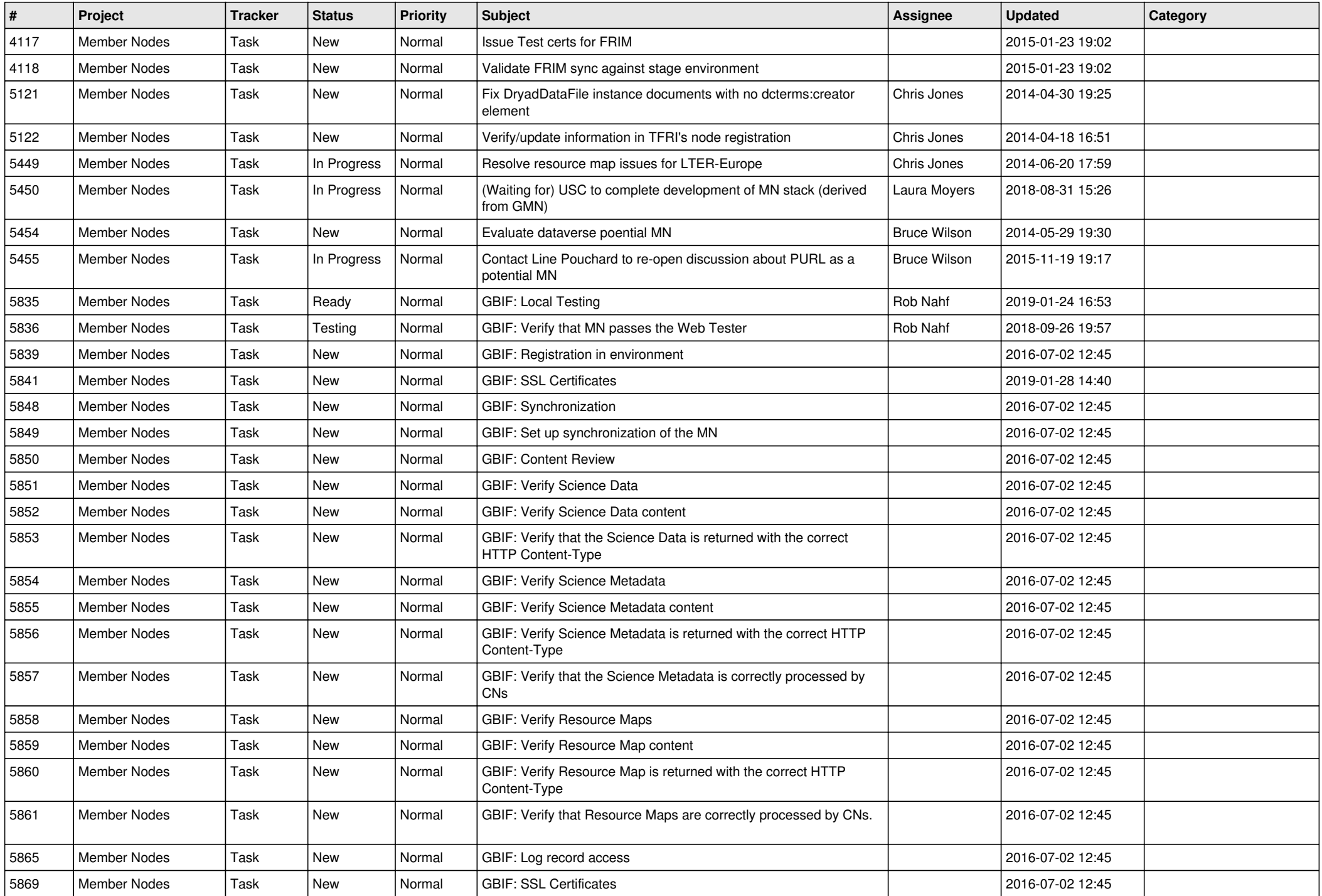

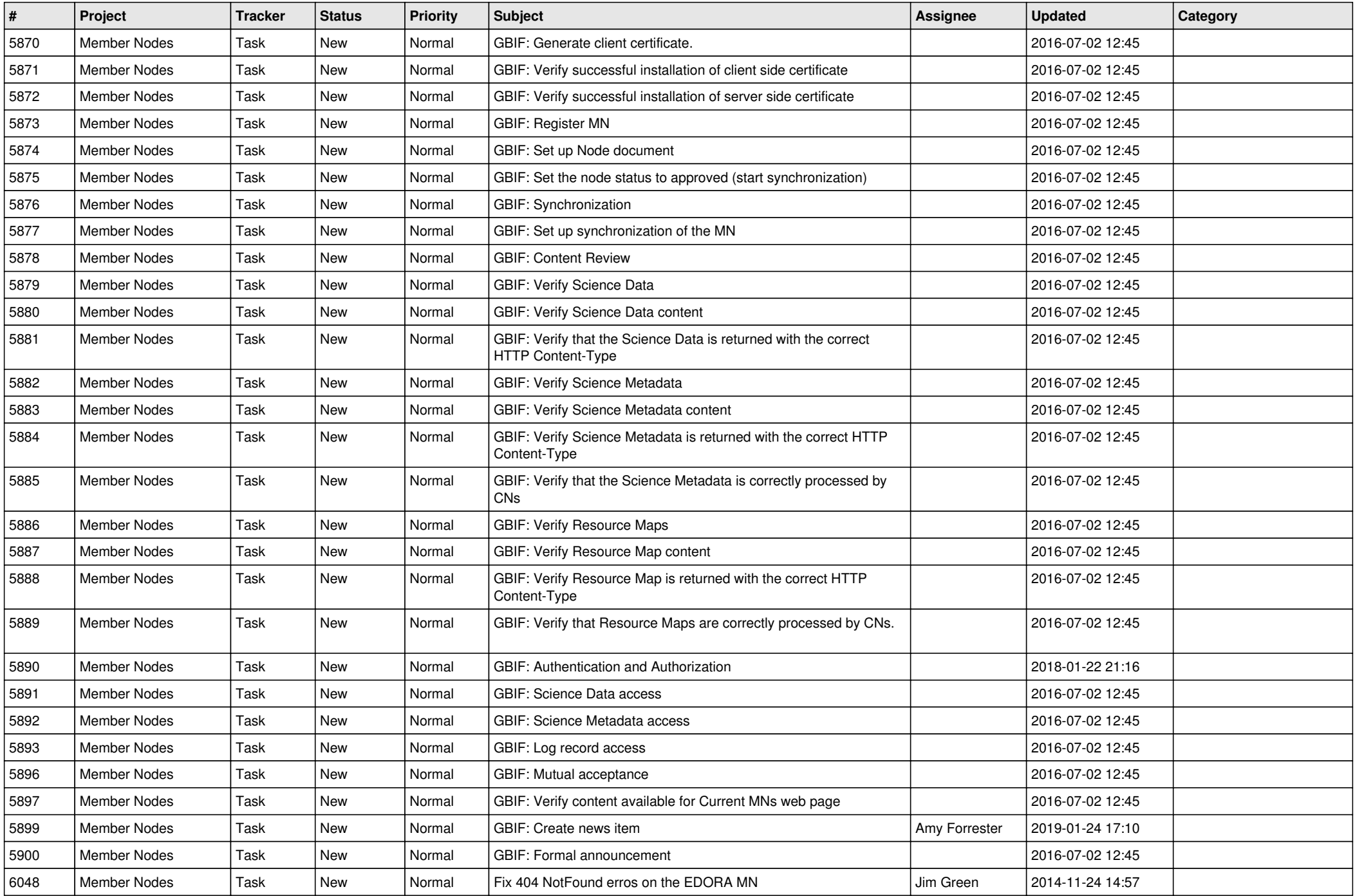

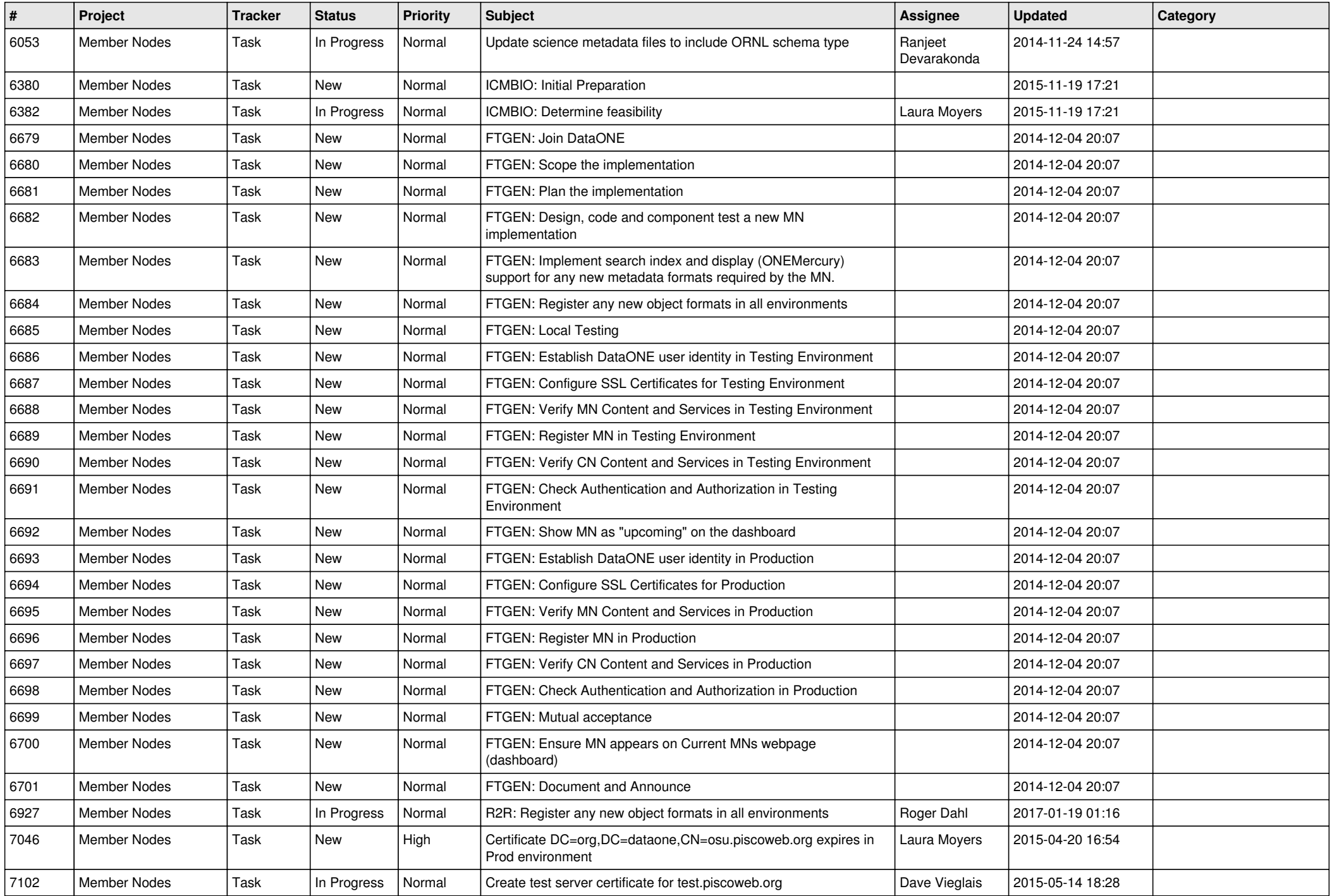

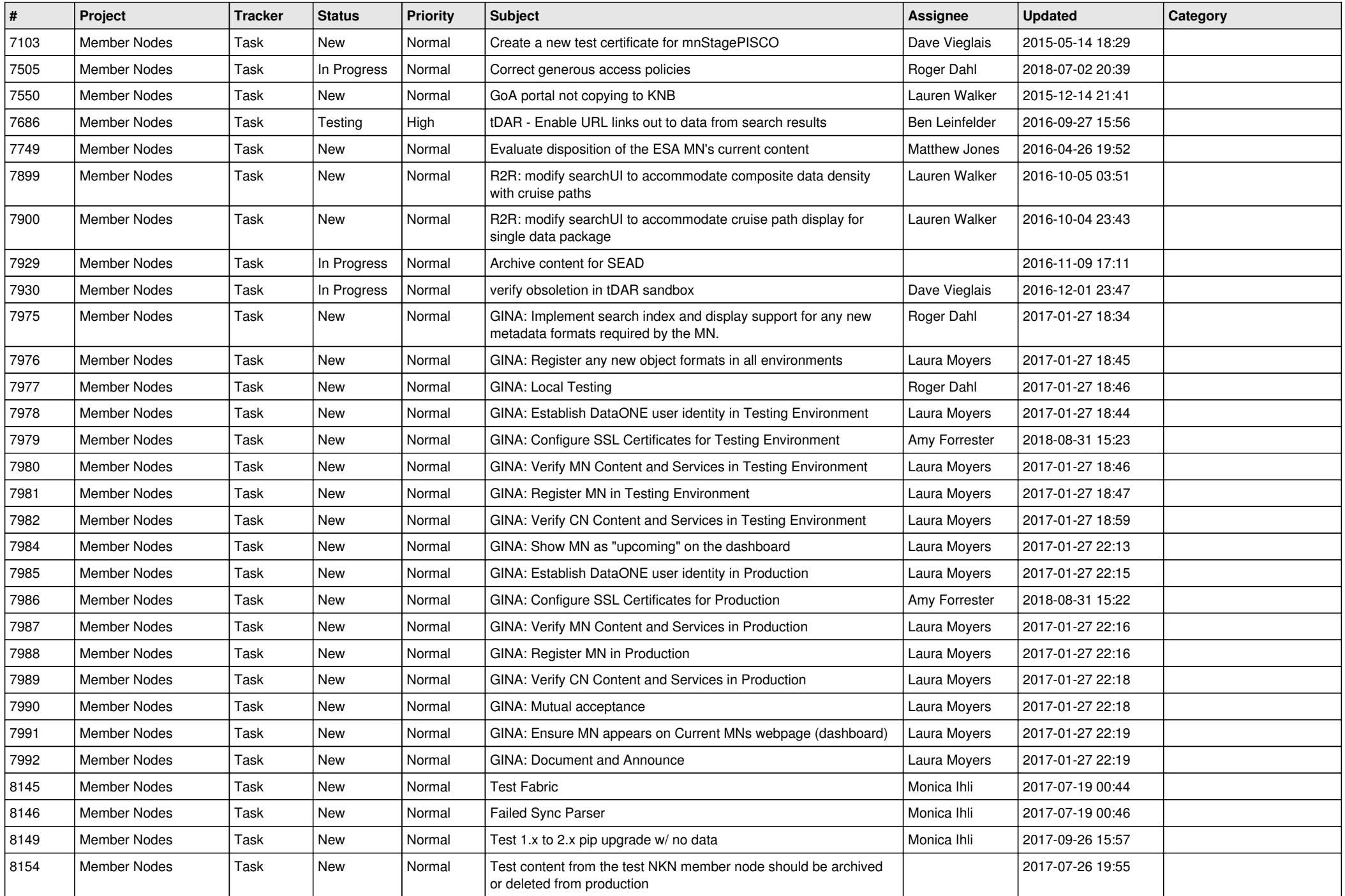

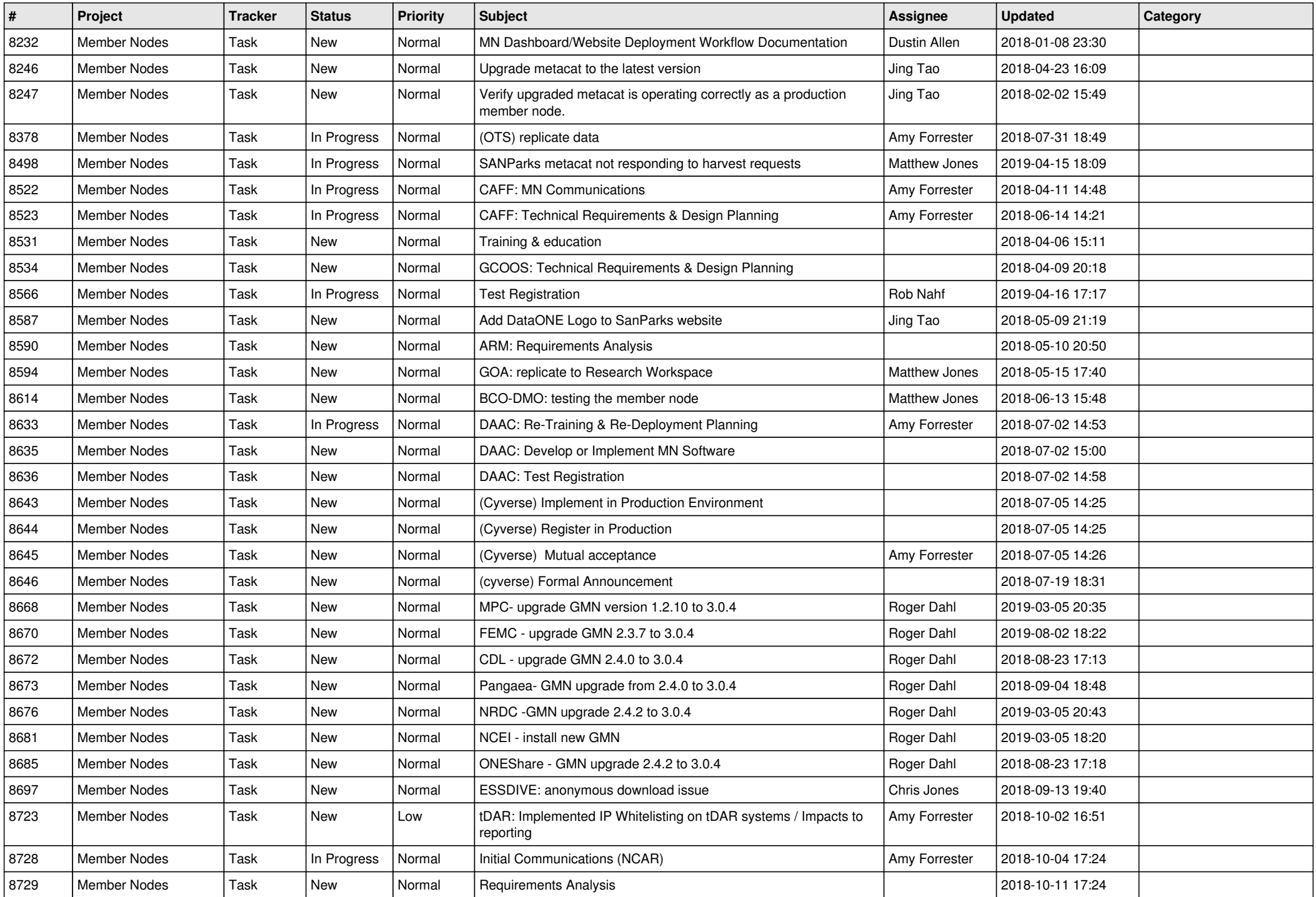

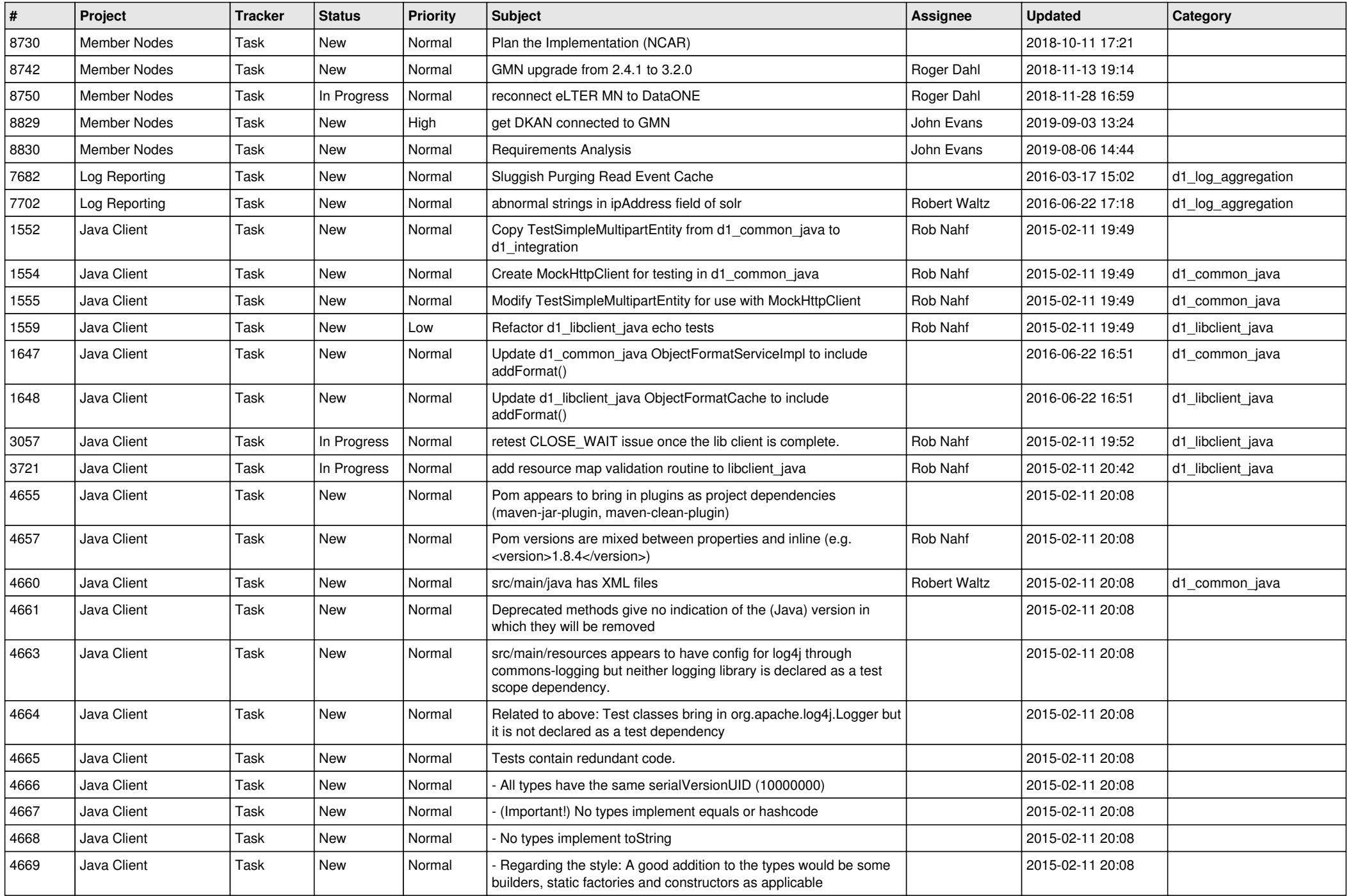

![](_page_15_Picture_533.jpeg)

![](_page_16_Picture_528.jpeg)

![](_page_17_Picture_595.jpeg)

![](_page_18_Picture_49.jpeg)

**...**